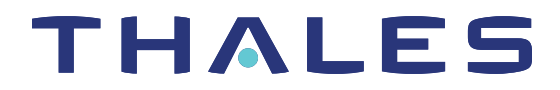

# SafeNet Agent for macOS Logon CUSTOMER RELEASE NOTES

**Version: 2.0.0 Build Number: 2.0.0.156 Issue Date:** June 2022 **Document Part Number:** 007-001675-001 Rev.A

### **Contents**

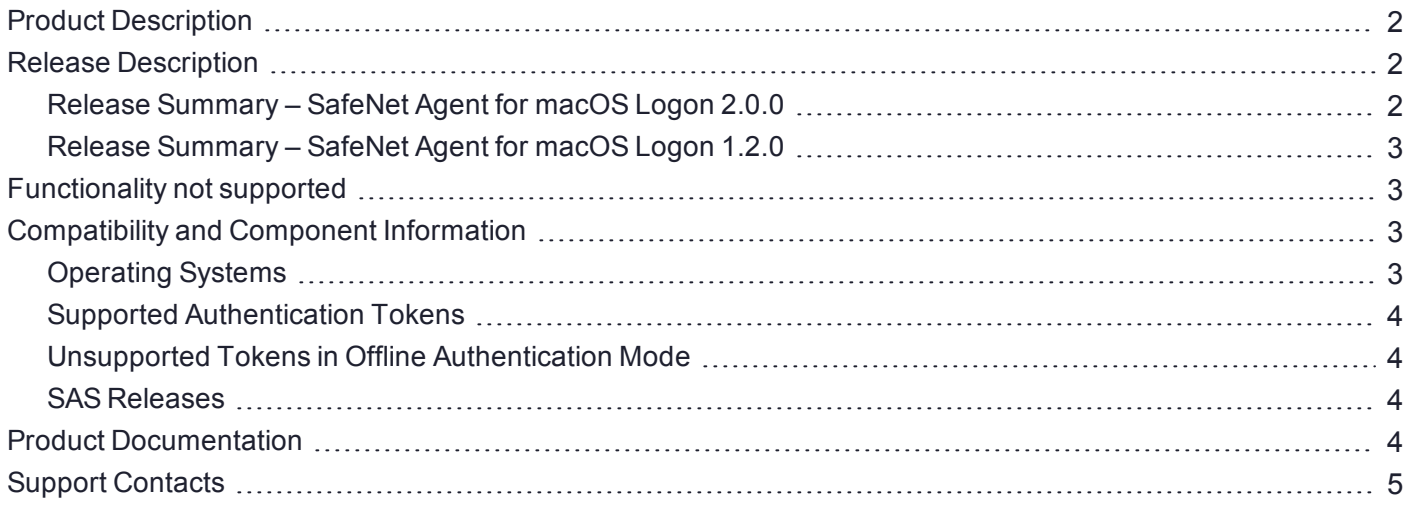

# <span id="page-1-0"></span>Product Description

The SafeNet Agent for macOS Logon is designed to help enterprise customers to ensure that valuable resources are accessible only by authorized users. It delivers a simplified and consistent user login experience, virtually eliminates help desk calls related to password management, and helps organizations comply with regulatory requirements.

The use of Two-Factor Authentication (2FA) instead of just traditional static passwords to access a macOS environment is a critical step for information security.

# <span id="page-1-1"></span>Release Description

### <span id="page-1-2"></span>Release Summary – SafeNet Agent for macOS Logon 2.0.0

The SafeNet Agent for macOS Logon v2.0.0 release focuses on enhanced user experience due to the native login UI based implementation. It also resolves some customer-reported issues and performance issues thereby resulting in faster authentications.

Other enhancements in this release are:

- **>** Support of automated agent deployment through **JamfPro**. For more information, see *Installing, Configuring, and Uninstalling the agent using Jamf Pro* section in the *SafeNet Agent for macOS Logon: Installation and Configuration Guide*.
- **>** Agent compatibility with macOS native FDE tool, **FileVault**.
- **>** The **Settings** tab in the SafeNet Logon Configuration is modified to select the SafeNet server supported username format.

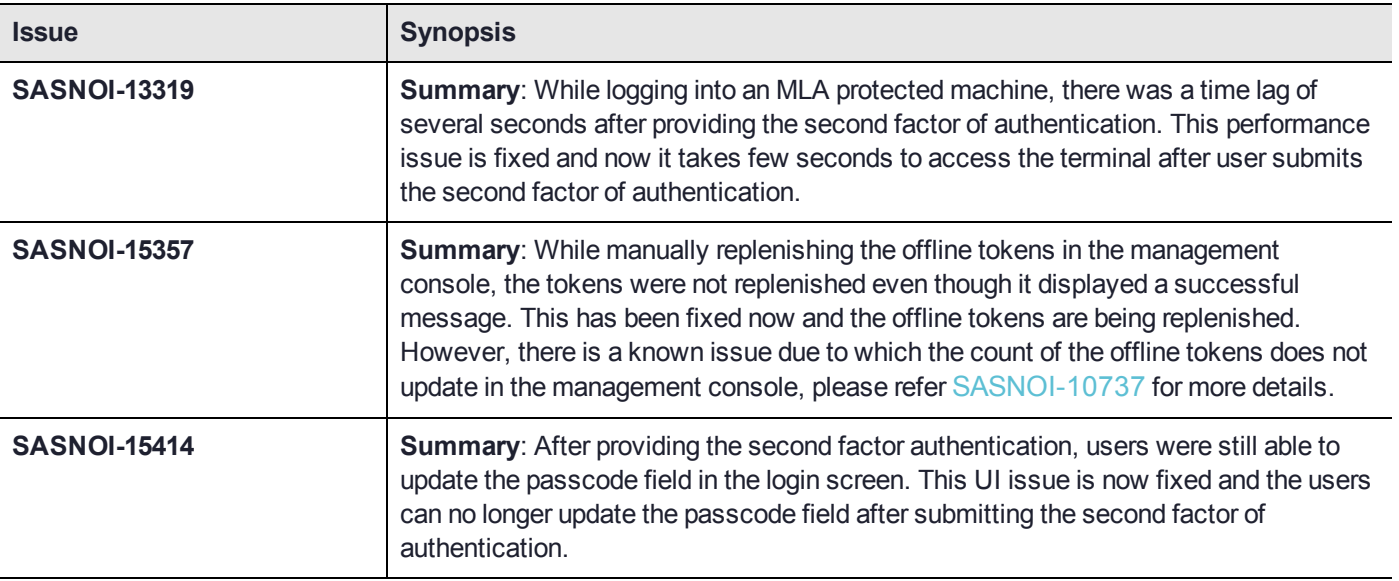

#### **Resolved Issues**

#### **Known Issues**

The following table provides a list of known issues for SafeNet Agent for macOS Logon.

<span id="page-2-4"></span>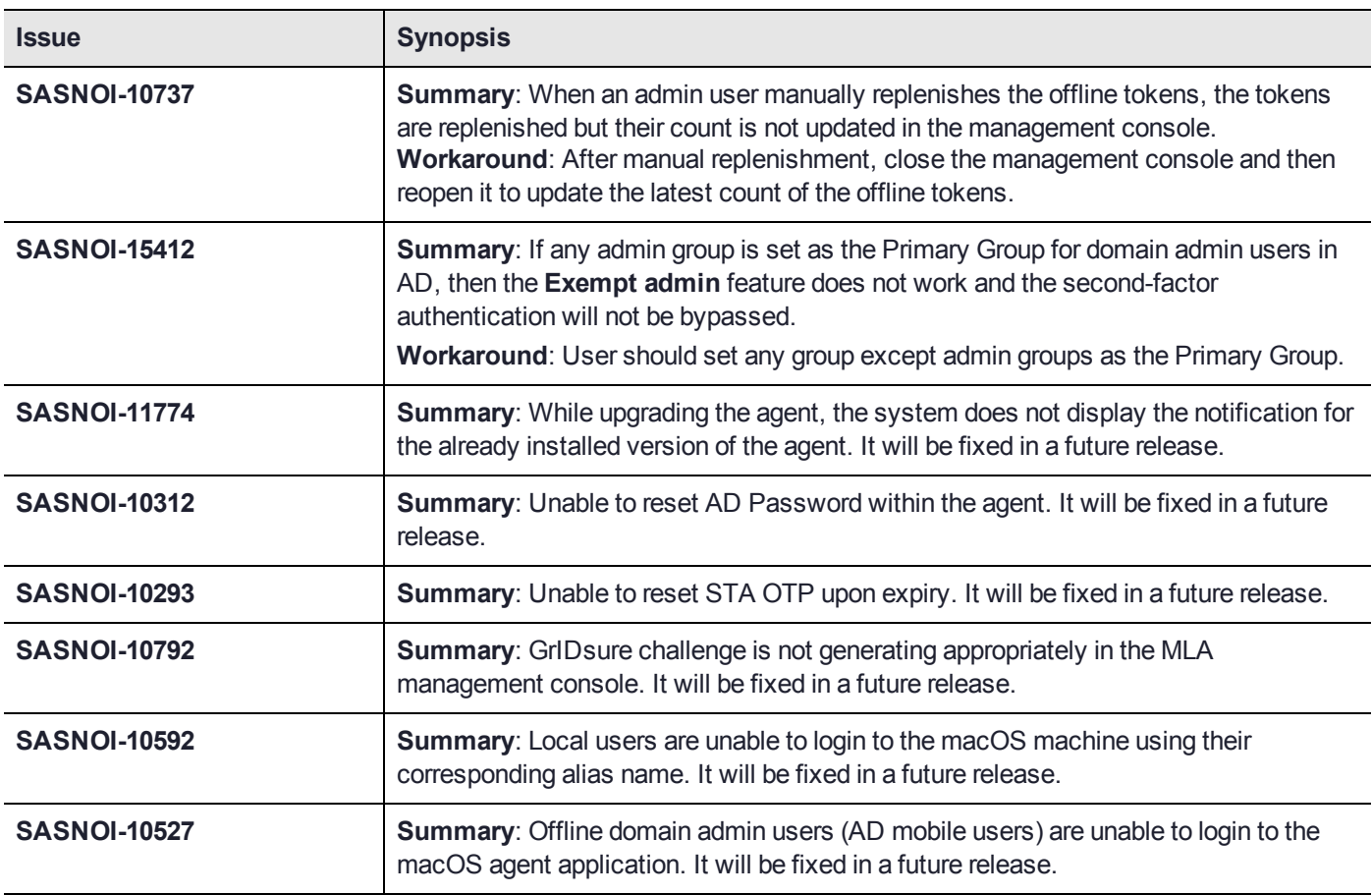

## <span id="page-2-0"></span>Release Summary – SafeNet Agent for macOS Logon 1.2.0

The SafeNet Agent for macOS Logon v1.2.0 is the first release of the product for SAS PCE version 3.14 (and later).

# <span id="page-2-1"></span>Functionality not supported

The following functionalities are not supported by SafeNet Agent for macOS Logon:

- **>** Localization
- **>** Automatic login
- **>** Fast user switching
- **>** Sleep/Lock mode
- <span id="page-2-2"></span>**>** Touch ID

# Compatibility and Component Information

### <span id="page-2-3"></span>Operating Systems

- **>** Monterey v12.0 (and later)
- **>** Big Sur v11.0.1 (and later)

#### **>** Catalina v10.15.2 (and later)

**NOTE** Assuming the later OS versions are backward compatible.

#### <span id="page-3-0"></span>Supported Authentication Tokens

<span id="page-3-1"></span>All authentication tokens currently supported by SafeNet server.

### Unsupported Tokens in Offline Authentication Mode

- **>** Challenge-response-enabled tokens, SMS, GrIDsure, and time-based tokens.
- **>** When using MobilePASS+ in this scenario, the Push OTP feature does not work, but standard One Time Password (OTP) authentication works.

#### <span id="page-3-2"></span>SAS Releases

<span id="page-3-3"></span>SAS PCE/SPE 3.14 (and later)

# Product Documentation

The following product documentation is associated with this release:

**>** SafeNet Agent for macOS Logon: Installation and Configuration Guide

We have attempted to make these documents complete, accurate, and useful, but we cannot guarantee them to be perfect. When we discover errors or omissions, or when they are brought to our attention, we endeavor to correct them in succeeding releases of the product.

# <span id="page-4-0"></span>Support Contacts

If you encounter a problem while installing, registering, or operating this product, please refer to the documentation before contacting support. If you cannot resolve the issue, contact your supplier or [Thales](https://supportportal.thalesgroup.com/csm) [Customer](https://supportportal.thalesgroup.com/csm) Support.

Thales Customer Support operates 24 hours a day, 7 days a week. Your level of access to this service is governed by the support plan arrangements made between Thales and your organization. Please consult this support plan for further information about your entitlements, including the hours when telephone support is available to you.

### Customer Support Portal

The Customer Support Portal, at [https://supportportal.thalesgroup.com,](https://supportportal.thalesgroup.com/) is where you can find solutions for most common problems. The Customer Support Portal is a comprehensive, fully searchable database of support resources, including software and firmware downloads, release notes listing known problems and workarounds, a knowledge base, FAQs, product documentation, technical notes, and more. You can also use the portal to create and manage support cases.

**NOTE** You require an account to access the Customer Support Portal. To create a new account, go to the portal and click on the **REGISTER** link.

### **Telephone**

The support portal also lists telephone numbers for voice contact ([Contact](https://supportportal.thalesgroup.com/csm?id=kb_article_view&sys_kb_id=42fb71b4db1be200fe0aff3dbf96199f&sysparm_article=KB0013367) Us).